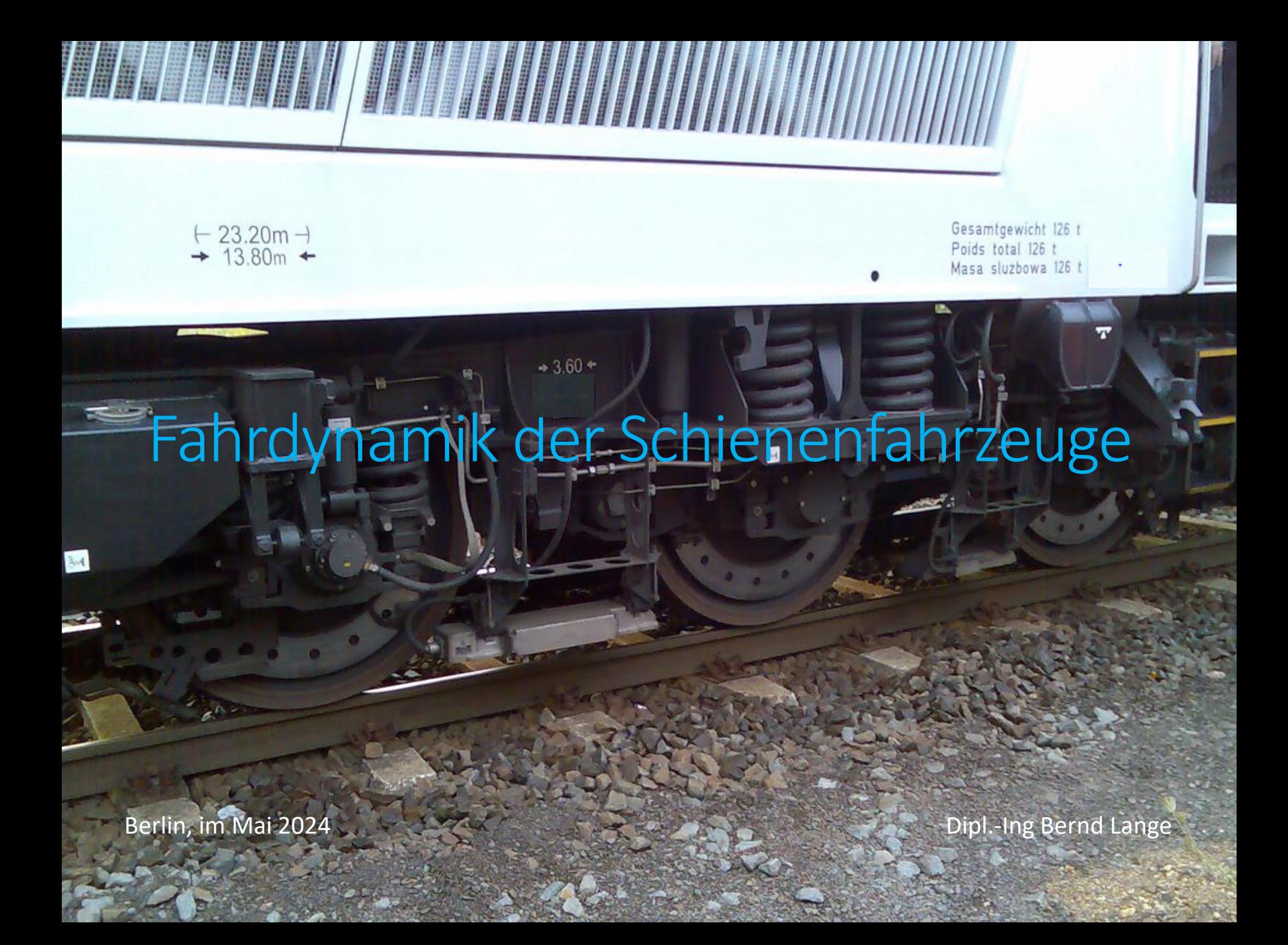

#### Übersicht

- 1. Was ist Fahrdynamik
- 2. Wofür wird Fahrdynamik bei der Eisenbahn benötigt
- 3. Bewegungen und Bewegungsrichtungen
- 4. Widerstandskräfte der Zugfahrt
- 5. Zugkraft-Geschwindigkeitsdiagramm (Zu-v –Diagramm)
- 6. Reibwert Rad/Schiene
- 7. Radschlupf bei Traktion
- 8. Bremskraft
- 9. Zuglängsdynamik

## **1. Was ist Fahrdynamik**

Sie ist ein Teilgebiet der **Fahrzeugdynamik** und beschäftigt sich mit den physikalischen Zusammenhängen zur Ermittlung der Fahr-Bewegung von Landfahrzeugen, insbesondere Ermittlungen zu

- •Zug-/Bremskräften
- •Leistungen bei Antrieb und Bremse
- •Bewegungswiderstandskräfte
- •Weg
- •Zeit
- •Geschwindigkeit
- •Beschleunigung
- •Energieverbrauch

#### Wofür wird Fahrdynamik benötigt

#### **2. Wofür wird die Fahrdynamik benötigt**

Betrachtungsgegenstände sind im wesentlichen Zugfahrt und Rangierfahrt, dazu

- Ermittlung von Fahrzeiten
- Ermittlung von Beschleunigungen
- Ermittlung von Bremswegen
- Ermittlung von maximalen Anhängemassen von Triebfahrzeugen
- Ermittlungen zum Energieverbrauch des Antriebssystems der Triebfahrzeuge
- Ermittlung von Wirkungsgraden des Antriebssystems der Triebfahrzeuge
- Auslegung des Antriebs- und Bremssystems
- Ermittlung energiesparender Fahrweisen
- Trassierung neuer Eisenbahnstrecken, Signalstandorte
- Steuerung von Rangieranlagen
- Unfalluntersuchungen

#### Bewegungen und Bewegungsrichtungen

#### **3. Bewegungen und Bewegungsrichtungen von Eisenbahnfahrzeugen**

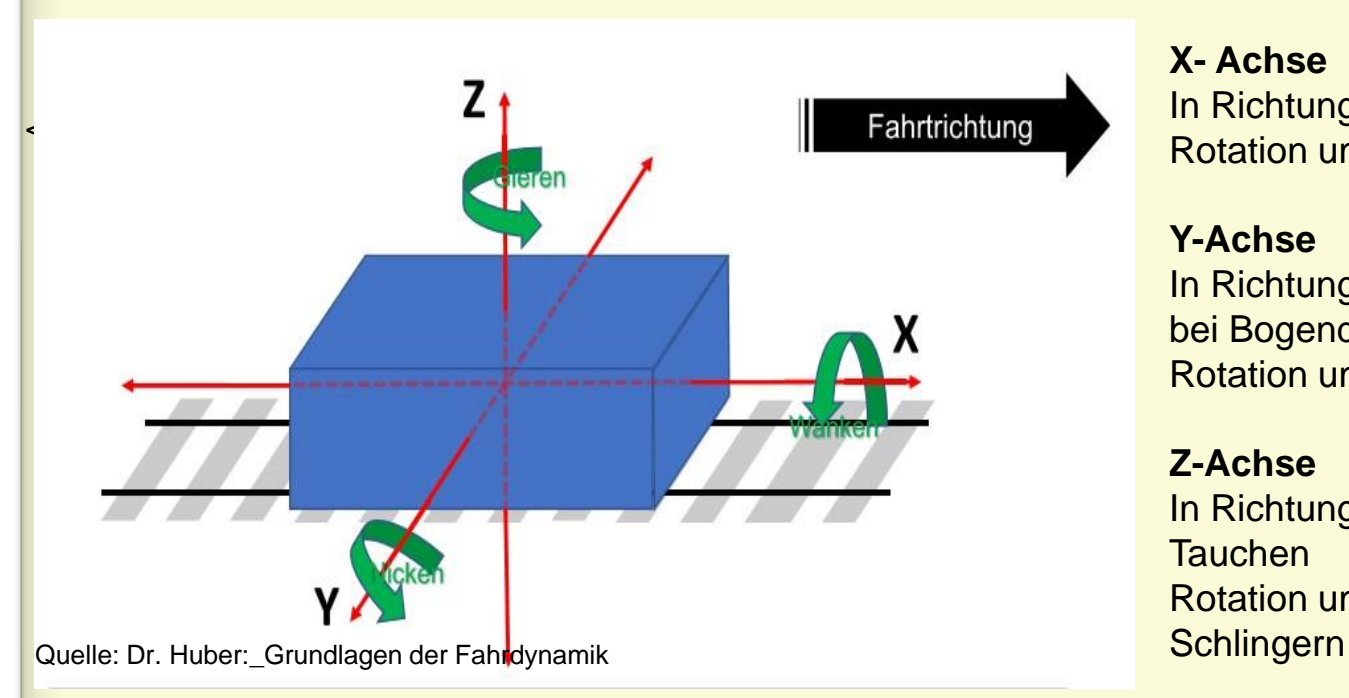

**X- Achse** In Richtung X-Achse => Fahrbewegung Rotation um X-Achse => Wanken

#### **Y-Achse**

In Richtung Y-Achse=> Querbewegung bei Bogendurchfahrt Rotation um Y-Achse=> Nicken

#### **Z-Achse**

In Richtung Z-Achse=>Wogen bzw. **Tauchen** Rotation um die Z-Achse=>Gieren bzw.

In den folgenden Betrachtungen zur **Fahrdynamik** soll nur auf die Bewegung in X-Richtung als Hauptbewegung von Schienenfahrzeugen eingegangen werden.

Die Bewegungen in den Richtungen der Y-Achse und Z-Achse, welche zur **Fahrzeugdynamik** gehören, sollen hier nicht betrachtet werden.

**Die Berechnung der Bewegung einer Zugfahrt findet in X-Richtung statt und wird bestimmt durch**

- Widerstandskräfte (W) => Wirkung entgegen der Bewegungsrichtung (Vorzeichen -) Ausnahme: Neigungswiderstand im Gefälle (Vorzeichen +)
- Zugkräfte (Zu) =>Wirkung in Bewegungsrichtung (Vorzeichen +)
- Bremskräfte (F<sub>B</sub>) =>Wirkung entgegen der Bewegungsrichtung (Vorzeichen -)

**Die Summe dieser Kräfte bestimmt als resultierende Kraft die Phasen der Zugfahrt** 

# **4. Widerstandskräfte der Zugfahrt**

(Kurzform =>Widerstände)

Diese unterteilen sich wie in nebenstehendem Schema dargestellt.

- ‒ Die Widerstandskräfte werden entweder als **spezifische Werte** (w als kleiner Buchstabe) in [N/kN] bzw. in [o/oo] angegeben
- ‒ oder als **Absolutwerte** (W als großer Buchstabe) in [N] oder [kN].
- ‒ Zur **Berechnung der Absolutwerte** werden die spezifischen Werte als Dezimalwert mit der Fahrzeugmasse in t und der dimensionslosen Erdbeschleunigung von 9,81 multipliziert. Das Ergebnis ergibt sich in kN.

**Es gilt:**  $W = w * m * g$  (Formel 1)

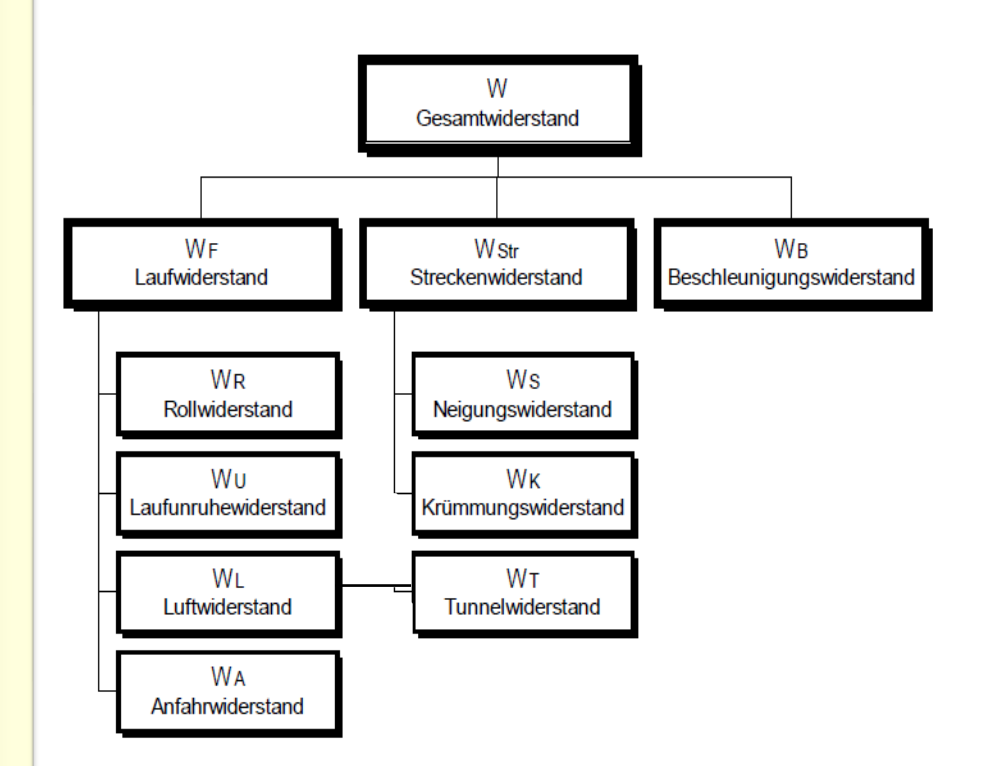

Quelle: Adaptiert aus Heigermoser, Vorlesungsscript TU-Graz 2002

## Phasen einer Zugfahrt

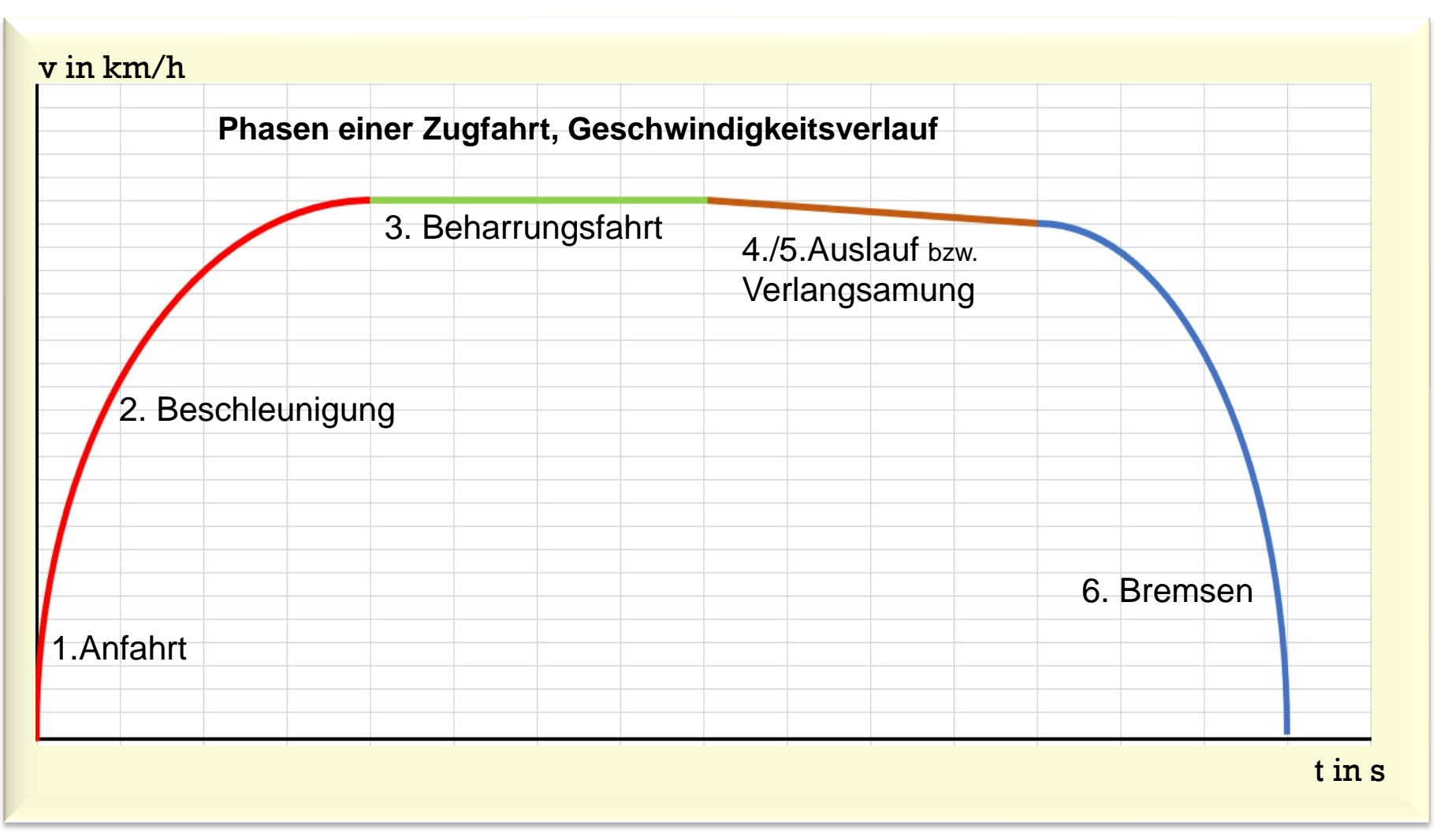

#### Phasen einer Zugfahrt

1. Anfahrt Zugkraft + Summe der Widerstandskräfte **> 0**

2. Beschleunigung Zugkraft + Summe der Widerstandskräfte **> 0**

3. Beharrungsfahrt Zugkraft + Summe der Widerstandskräfte **= 0**

4. Verlangsamung Zugkraft + Summe der Widerstandskräfte **< 0**

5. Auslauf Summe der Widerstandskräfte **< 0**

6. Bremsen Bremskraft + Summe der Widerstandskräfte **< 0**

# **wirkende Widerstandskräfte Phase**

 $\boldsymbol{\mathsf{W}}_{\mathsf{A}},\, \boldsymbol{\mathsf{W}}_{\mathsf{Str}}$ 

 $\mathsf{W}_\mathsf{F}$  (ohne  $\mathsf{W}_\mathsf{A}$ ),  $\mathsf{W}_\mathsf{Str}$ ,  $\mathsf{W}_\mathsf{B}$ 

W<sub>F</sub> (ohne W<sub>A</sub>), W<sub>Str</sub>

W<sub>F</sub> (ohne W<sub>A</sub>), W<sub>Str</sub>

W<sub>F</sub> (ohne W<sub>A</sub>), W<sub>Str</sub>

W<sub>F</sub> (ohne W<sub>A</sub>), W<sub>Str</sub>

# **4.1 Laufwiderstand W<sub>F</sub>**

Er besteht aus

- $\equiv$ >Rollwiderstand  $W_R$ :
- $\equiv$ >Laufunruhewiderstand W<sub>U</sub>:
- =>Luftwiderstand **W**<sub>L</sub>: (er enthält den Tunnelwiderstand  $W_T$ )

 $\blacktriangleright$  Anfahrwiderstand **W<sub>A</sub>**:

: **beeinflusst** durch Deformationsarbeit an der Kontaktstelle Rad und Schiene sowie Lagerwiderstände der Radsätze

: **beeinflusst** durch Kräfte zur Radsatzzentrierung im Gleis sowie Lage- und Maßabweichungen der Radsätze

: Summe aller Wirkungen der Umgebungsluft des Fahrzeuges, **) stark beeinflusst von der äußeren Form der Fahrzeuge und steigt mit der Länge des Zugverbandes** 

: Spezieller Wert des **Laufwiderstandes für den Moment der Anfahrt** (siehe Pkt. 4.4), er dient

- => zum Berechnen der Anfahrgrenzlast bzw.
- => zum Berechnen der notwendigen Anfahrzugkraft bei Vorgabe der Zugmasse
- => und ersetzt in diesem Fall W**R**+W**U**+W**<sup>L</sup>** .

# **4.2 Ermittlung des Laufwiderstandes in der Praxis**

Da die entsprechenden Zusammenhänge sehr komplex sind, werden aus Versuchen für die Praxis anwendbare Formeln für die **Absolutwert-Ermittlung** je **Zugart** und **Tfz-Baureihe** entwickelt.

Bei lokbespannten Zügen erfolgt mittels dieser Formeln zunächst eine **getrennte Ermittlung des Laufwiderstandes für die Lokomotive und den Wagenzug**, die Ergebnisse werden dann addiert.

Bei **Triebwagenzügen wird diesbezüglich nur eine Formel** für den gesamten (festen) Zugverband verwendet.

Die anwendbaren Formeln weisen jeweils die nachfolgende Struktur auf:

$$
\mathbf{W} = \frac{a + b * v + c * v^2}{1000}
$$
 [in k]

Quelle: Fahrdynamisches Datenblatt DB InfraGo

- 
- 
- $c =$  quadratisch geschwindigkeitsabhängig => Luftwiderstand in  $[N/(km/h)^2]$
- $v =$  Geschwindigkeit in  $km/h$

 $[N]$  (Formel 2)

- $a =$  geschwindigkeitsunabhängig  $\Rightarrow$  Roll- und Lagerwiderstand in [N]
- $b =$  linear geschwindigkeitsabhängig  $\Rightarrow$  Laufunruhewiderstand in [N/(km/h)]
	-

#### Widerstandskräfte der Zugfahrt - Beispiele

Die formelmäßige Darstellung der Triebfahrzeug-Baureihen und Wagenzug-Arten erfolgt durch Variation der in Formel 2 dargestellten Konstanten **a, b** und **c** 

#### **4.2.1 Laufwiderstand für Lokomotive,** Beispiel für Lok BR 245

 $W_{F T f z}$  = 1365+ 8,378<sup>\*</sup>v + 0,279<sup>\*</sup>v<sup>2</sup>

1000

# **4.2.2 Laufwiderstand für Reisezüge,** Beispiel für lokbespannten IC

$$
W_{Fw} = 1.0^{*}m_{w}^{*}g + 0.0025^{*}m_{w}^{*}g^{*}v + 0.06828^{*}(n+2,7)^{*}(v+15)^{2}
$$
 (in dieser Formel ist die Wagenanzahl n,  
sowie ein Gegenwindzuschlag von 15  
km/h enthalten)

# **4.2.3 Laufwiderstand für Güter-Wagenzug,** Beispiel für beladenen Ganzzug

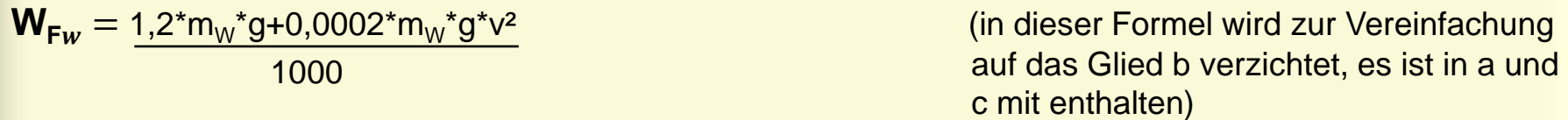

 $[{\bf W}_{{\sf F}w}^{}_{,}$   ${\bf W}_{{\sf F}Tfx}$  in kN,  ${\bf m_w}$  in t,  ${\bf v}$  in km/h,  ${\bf g}$  hier dimensionslos 9,81] Quelle: Laufwiderstandsformeln DB AG, Feb. 1994

Dipl.-Ing. Bernd Lange, Berlin im März 2024 12

# **4.2.4 Tunnelwiderstand W<sub>T</sub>**

**Allgemeines:** Der Tunnelwiderstand ist ein zusätzlicher Luftwiderstand, welcher beim Befahren eines Tunnels auf den Zug wirkt.

Der Tunnelwiderstand ist abhängig von der Tunnellänge und dem Tunnelquerschnitt.

Der Tunnelwiderstand ist als Tunnelfaktor mit dem quadratischen Glied **c** der Laufwiderstandsformel (siehe Pkt. 4.2) zu multiplizieren.

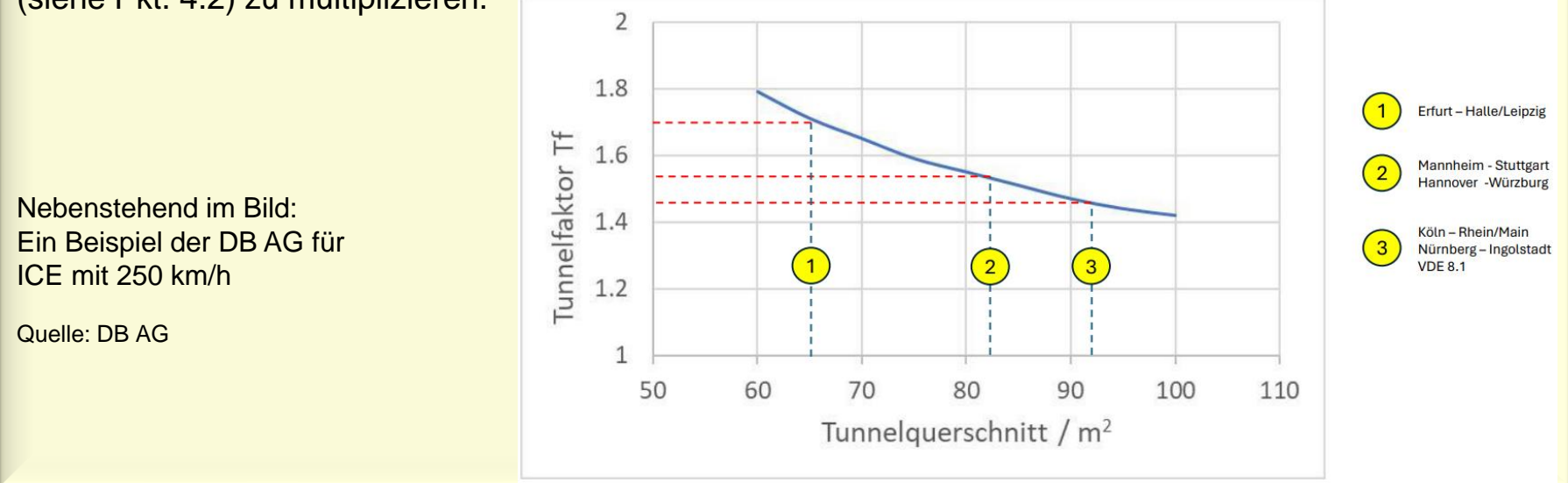

# **4.3 Streckenwiderstand W<sub>Str</sub>**

Basis bilden die spezifischen Werte zum

**Neigungswiderstand**  $w_s$ **:** : Kraft zur Überwindung der Hangabtriebskraft

Krümmungswiderstand  $w_{k}$ : : Reibungskräfte an Lauffläche und Spurkranz auf Grund unterschiedlicher Längen von Innen- und Außenschiene

In den Streckenbändern der Netzbetreiber werden diesbezüglich die Streckenabschnitte mit jeweils gleichem spezifischen Wert ausgewiesen.

In der Praxis wird der spezifische Krümmungswiderstand  $w_k$  zum spezifischen Neigungswiderstand  $w_s$ addiert und aus dieser Summe der Absolutwert zum Streckenwiderstand errechnet.

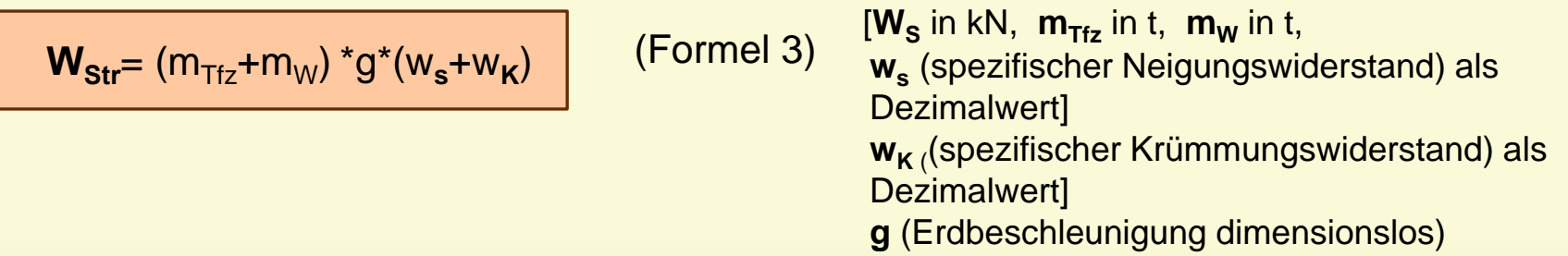

#### Widerstandskräfte der Zugfahrt

**4.3.1 Spezifischer Neigungswiderstand w<sup>s</sup> als Basis zur Ermittlung des Streckenwiderstandes** 

**ws= Delta Z / Delta X** (Delta Z = Höhenänderung, Delta X= waagerechte Länge)

- a) ältere Angaben als maßeinheitenloser Quotient zur waagerechten Länge auf **1 m** Höhenänderung bezogen siehe Beispiel 1 => **1:100 = Dezimalwert 0,01**
- b) heute üblich ist Angabe für die auf **1000 m** bezogene Höhenänderung, siehe Beispiel 2 => **10 o/oo = Dezimalwert 0,01**

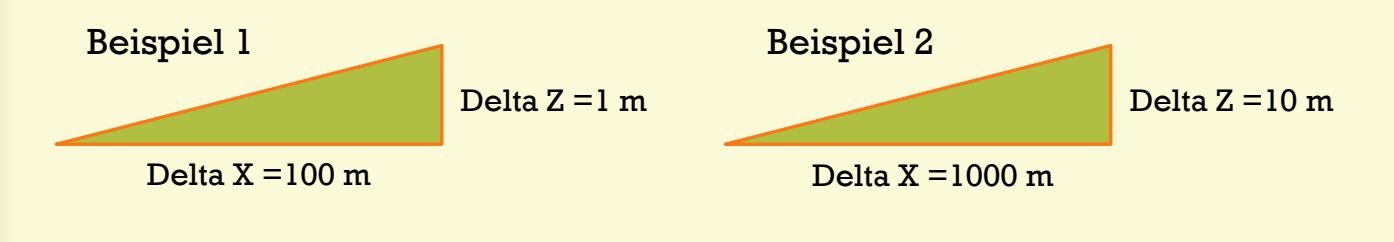

Beispiele für typische Längsneigungen (Reibungsbetrieb):

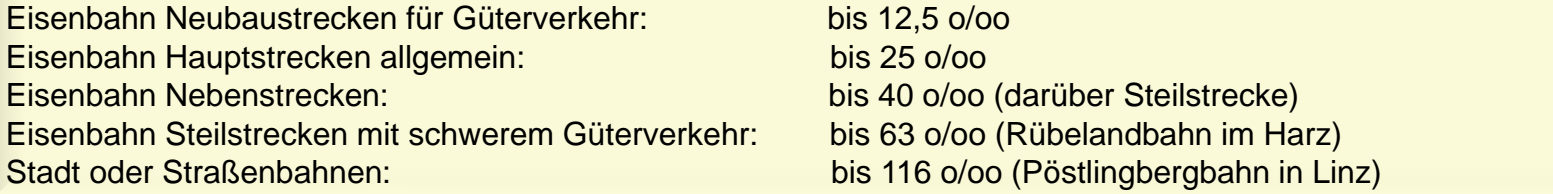

# **4.3.2 Spezifischer Krümmungswiderstand w<sub>K</sub> als Basis zur Ermittlung des Streckenwiderstandes**

Der spezifische Krümmungswiderstand auf Normalspurgleisen kann nach den Überschlagsformeln von *Röckl* berechnet werden. Es gilt:

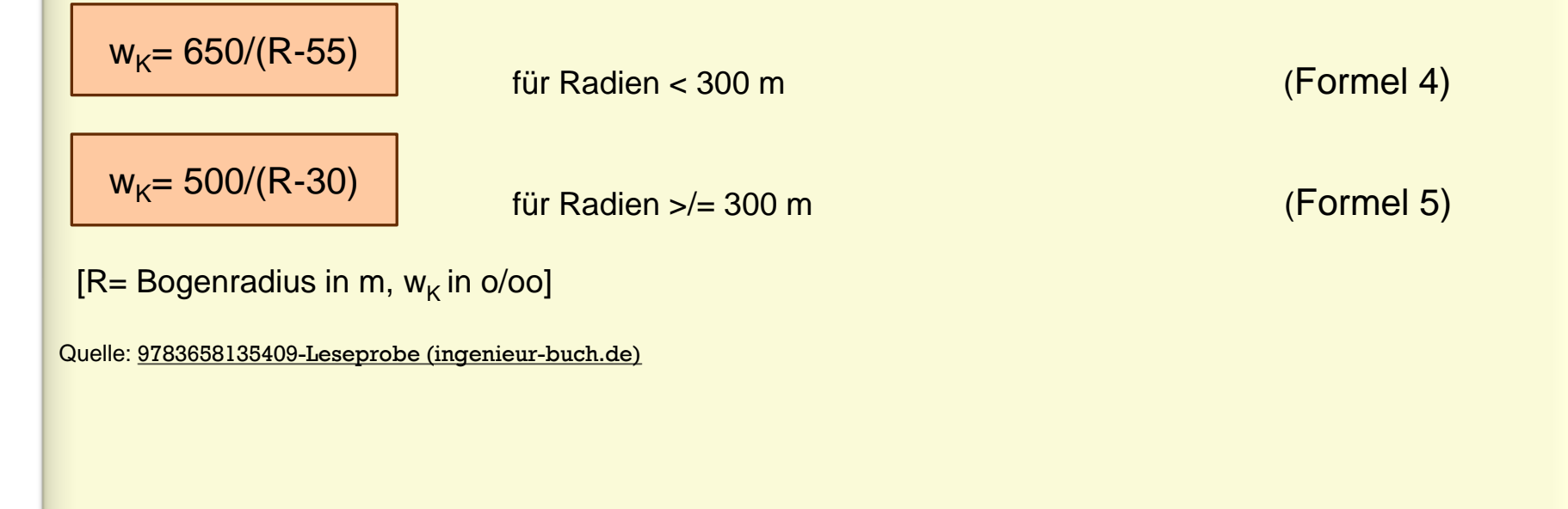

# **4.4. Spezialfall - Spezifischer Anfahrwiderstand () bei Güterzügen**

- ‒ Es muss ein gewisser Losbrechwiderstand des Zuges überwunden werden.
- ‒ Das mögliche Verharren im Bereich von 0 km/h bei aufgeschalteter Zugkraft kann Tfz- abhängig länger oder weniger lang ertragen werden, dies wird durch die eingesetzte Kraftübertragung und Ihrer Kühlung beeinflusst.
- ‒ Es muss eine Mindestbeschleunigung nach dem Bewegungsbeginn erreicht werden.
- ‒ Der spezifische Anfahrwiderstand ist steigungsabhängig, je größer die Steigung, desto größer die Neigung des Zuges zurückzurollen. Dies erfordert zusätzliche Zugkraft, um gegen den gebremsten oder rückwärts laufenden Zug anzufahren.
- ‒ Lokomotiven mit Drehstromkraftübertragung haben geringere spezifische Anfahrwiderstände als für Kollektorlokomotiven oder dieselhydraulische Lokomotiven angegeben werden, da Drehstromloks eine Hochausnutzung des verfügbaren Reibwertes aufweisen und relativ unempfindlich gegenüber längerem Verharren mit hoher Zugkraft im Stillstand sind.
- ‒ **Bei gleicher Anfahrzugkraft können Drehstromlokomotiven damit höhere Anfahrgrenzlasten erhalten.**

 **ist keine universelle Größe, sondern kann durch Lokhersteller bzw. von Netzbetreiber je Lok-BR steigungsabhängig vorgegeben werden.**

#### Beispiel für spezifische Anfahrwiderstände (w<sub>A</sub>) in Abhängigkeit von der Streckenneigung

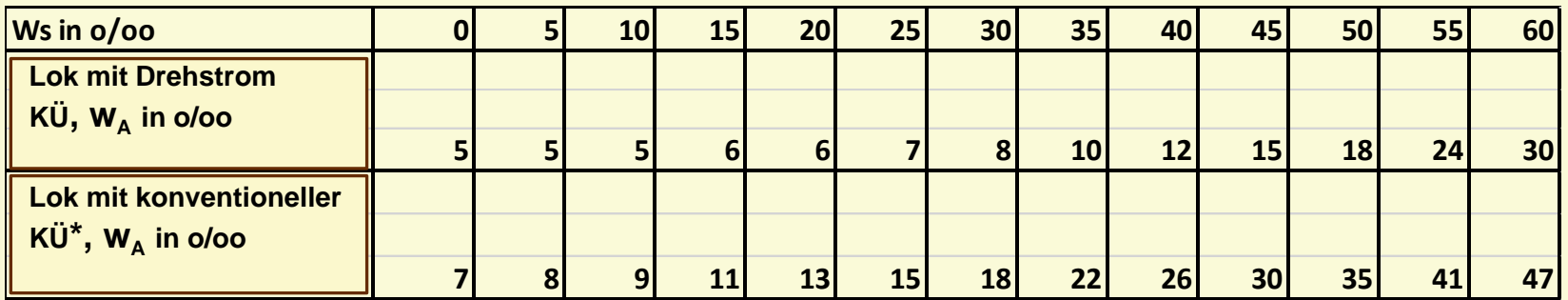

Quelle: Anfahrversuche BZA München auf Frankenwaldrampe

KÜ = Kraftübertragung

\* Lok mit Gleichstomfahrmotoren (wie BR 232) oder mit Wechselstromfahrmotoren (wie BR 140) oder Lok mit hydraulischer Kraftübertragung (wie BR 218)

#### Anfahrzugkraft- und Grenzlastberechnung

#### **Berechnungen unter Nutzung von**

**1. Erforderliche Zugkraft am Rad zur Anfahrt eines Zuges bei vorgegebener Wagenzugmasse (mw)**

 $Z$ u= m $_{\rm w}$ \*g\*(w $_{\rm s}$ +w $_{\rm A})$  + m $_{\rm Trz}$ \*g\*w $_{\rm s}$ 1000

(Formel 6)

**2. Mögliche Mechanische Anfahrgrenzlast bei Vorgabe der Anfahrzugkraft (Zu)**

m<sub>w</sub>=1000 \* Zu – m<sub>Tfz</sub>\*g\*w<sub>s</sub>  $\mathsf{g}^*\!\left(\mathsf{w}_{\mathsf{s}}\!\!+\!\!\mathsf{w}_{\mathsf{A}}\!\right)$ 

(Formel 7)

Quelle: Deutsche Bundesbahn, Bundesbahnzentralamt München (BZA Mü), Karlheinz Keßler

#### **Example 2 Example 2 am Rad-/Radumfang)** in kN,  $w_s$ ,  $w_A$  in o/oo,  $m_w$  in t,  $m_{\text{Trz}}$  in t]

**Bitte zu 2. beachten:** Neben der mechanischen Anfahrgrenzlast der Lokomotive ist zusätzlich die Zughakengrenzlast für die betrachtete Steigung und dem Kupplungstyp der Wagen zu ermitteln. Liegt die Zughakengrenzlast tiefer als die mechanische Grenzlast (z.B. bei Doppeltraktion), so gilt dieser Wert als maximal anzufahrende Wagenzugmasse (siehe auch Pkt. 9.1).

# **4.5 Beschleunigungswiderstand W<sub>B</sub>**

Es gilt das Newtonsche Gesetz der Bewegung:

 $W_B = m^*a$ 

(Formel 8)

**[m**= Gesamtmasse Lok und Wagenzug in **t incl. der rotatorischen Anteile** (siehe Pkt. 4.5.1), **a**= Beschleunigung in m/s², **WB =**Beschleunigungswiderstand **in** KN**]**

Es handelt sich bei W<sub>B</sub> um einen zum Fahrwiderstand und Streckenwiderstand **zusätzlichen Betrag an erforderlicher Zugkraft**, welcher zur Überwindung der Massenträgheit während einer Beschleunigungsphase notwendig ist.

=> Auch als Zugkraftüberschuss bezeichnet

# **4.5.1 Masseanteile für Beschleunigung**

**a) Translatorische Anteil**: Dieser wird gebildet aus der sich in X-Richtung bewegenden Fahrzeugmasse.

**b) Rotatorischer Anteil:** Dieser wird gebildet aus der Rotationsenergie der Radsätze und allen rotierenden Körpern des Antriebsstranges, welche mit den Radsätzen verbunden sind wie z.B. Bremsscheiben, Radsatzgetriebe, Fahrmotoren, Gelenkwellen. Die dafür notwendigen umfangreichen Berechnungen sollen hier vernachlässigt werden. Deren Ergebnis wird für praxisbezogene fahrdynamische Berechnungen in Form **eines Zuschlages ξ** zur Fahrzeugmasse m (in t oder %) verwendet.

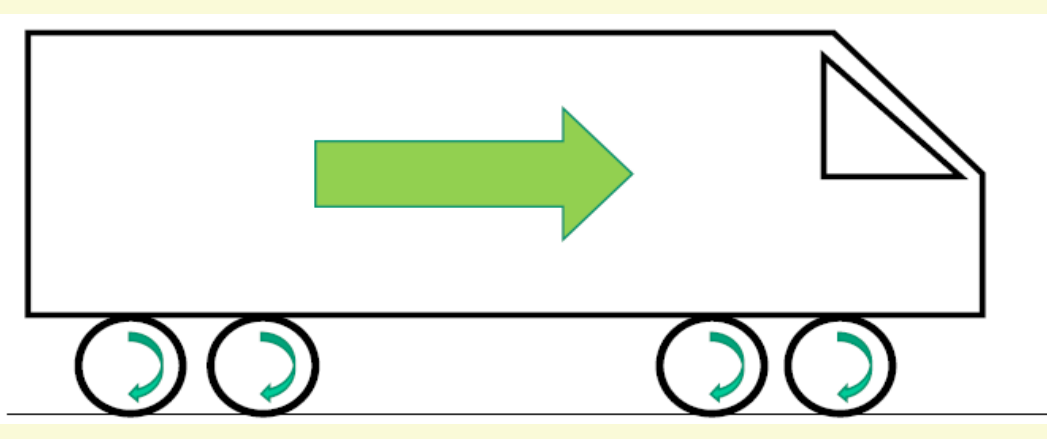

Bild: Quelle: Dr. Huber: Vortrag zu Grundlagen der Fahrdynamik

Bei Bremsvorgängen wirkt der rotatorische Anteil der Bremskraft entgegen, also verlängert den Bremsweg.

# **Übersicht zur Höhe der rotatorischen Anteile für verschiedene Fahrzeuge**

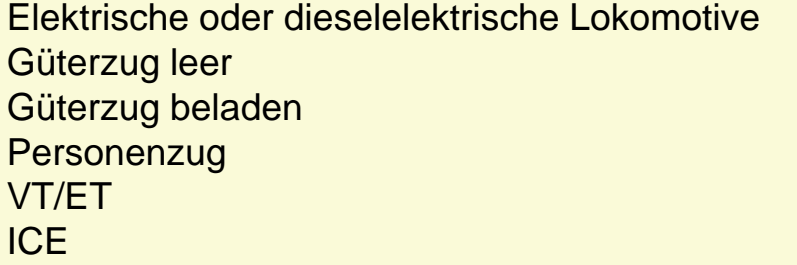

 $\epsilon$  = 15…25 %  $\xi = 8...10\%$  $\epsilon = 3...4 \%$  $\xi = 6...9%$  $\xi = 4...8 \%$  $\epsilon = 8\%$ 

Quelle: Fachbuch Wende/Fahrdynamik

Beispielrechnung für **ξ = 4 %** und Lokmasse von **119,4 t:** m=mTfz\* (1+0,04) = 119,4 t\*1,04 = **124,2 t**

# **5. Zugkraft-Geschwindigkeitsdiagramm (Zu-v –Diagramm)**

- ‒ Als unverzichtbares Datenblatt eines Triebfahrzeuges ist das Zugkraft-Geschwindigkeitsdiagramm zu betrachten.
- ‒ Es stellt in übersichtlicher Form den Verlauf der maximalen Zugkraft am Radumfang über der Geschwindigkeit dar.
- ‒ Aus diesem Diagramm kann man u.a. ablesen bzw. ermitteln:
	- o Anfahrzugkraft
	- o Traktionsleistung am Rad
	- o Höchstgeschwindigkeit
	- o Erforderlicher Reibwert (Reibungsmasse des Tfz muss angegeben sein)
- ‒ Wenn die Traktionsleistung durch die wirkende Zugsammelschienenleistung reduziert wird, dann sollte dessen Wert auch angegeben werden, dies gilt in erster Linie bei Diesellokomotiven.

**Hinweis:** Als Standard erfolgt gegenwärtig die Angabe der **Zugkraft auf den Radumfang (Zu)** bezogen. Früher erfolgte die Angabe der **Zugkraft auf den Zughaken (Z<sup>H</sup> )** bezogen, wobei diese Angabe nur für einen feststehenden Streckenwiderstand gilt.

# Zugkraft-Geschwindigkeitsdiagramm

# **Bereiche im Zu-v- Diagramm**

- **1. Anfahrbereich** (von 0 bis vü)
- ‒ durch max. Drehmoment oder Leistungsregelung begrenzt,
- ‒ theoretisch konstant bis Leistungshyperbel (lila Verlauf)
- ‒ praktischer Verlauf anhand möglicher Reibwertausnutzung (blauer Verlauf)

#### **2. Leistungshyperbel**

- ‒ Zugkraft weitgehend reibwertunabhängig, nur begrenzt durch max. Leistung des Antriebes
- ‒ Leistungswert nicht konstant sondern durch Wirkungsgradverlauf über der Geschwindigkeit bestimmt

#### 3. **Leistung am Rad aus Zugkraftverlauf berechenbar oder umgekehrt**

$$
P_{\text{Rad}} = Zu^*v/3,6
$$

(Formel 9)

(Beispiel für 100 km/h aus Diagramm (Pkt. **A**): PRad=100 \*70/3,6= **1944** kW)

‒ Wichtig: Bei Diesellokomotiven mit elektrischer Zugsammelschienenleistung muss diese für konkrete Zugfahrt-Berechnungen im Zu-v-Diagramm ausgewiesen werden. ( Im Diagramm rechts z.B. 0 kVA)

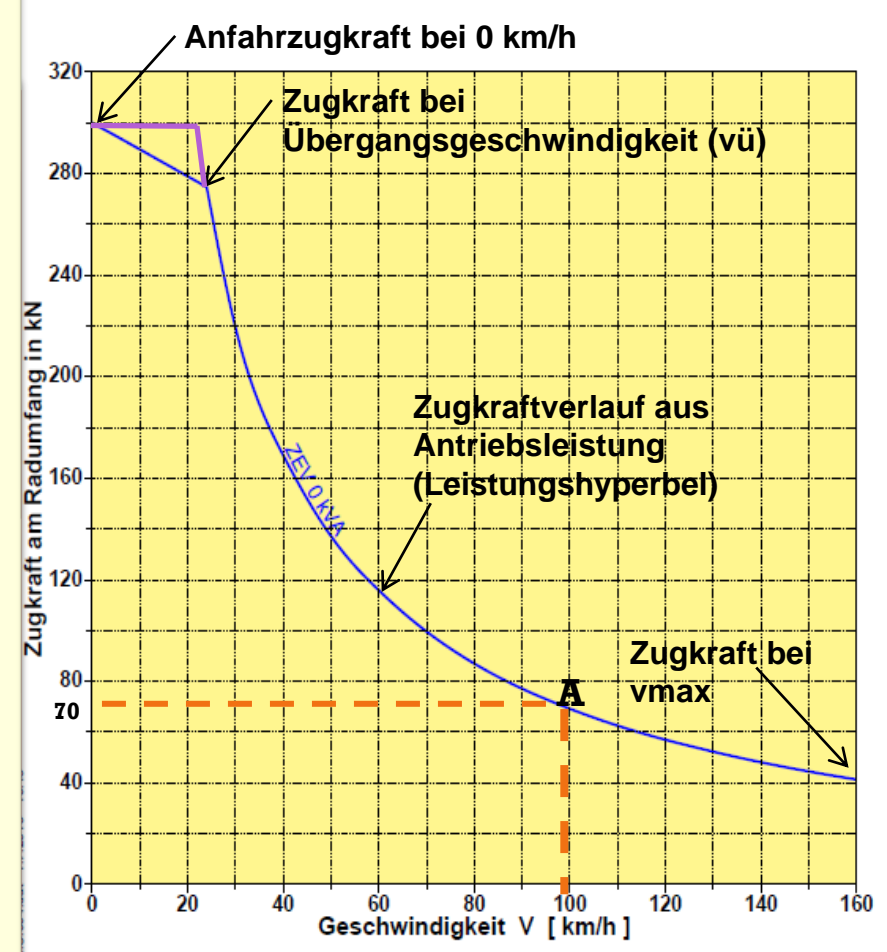

# Zugkraft-Geschwindigkeitsdiagramm mit Widerstandslinien

# **Zu-v-Diagramm & Fahrwiderstandslinien**

‒ Für ausgewählte Steigungen kann der Fahrwiderstand des Zuges  $W = f(v)$ und die erreichbare Fahrgeschwindigkeit für die **Beharrungsfahrt** abgelesen werden.

Beispiel im Diagramm: **Lok BR 232** erreicht mit **1500 t** Ganzzug auf **12 o/oo** Steigung eine maximale Beharrungsgeschwindigkeit von **28 km/h** und in der Ebene mit gleichem Zug von **98 km/h**.

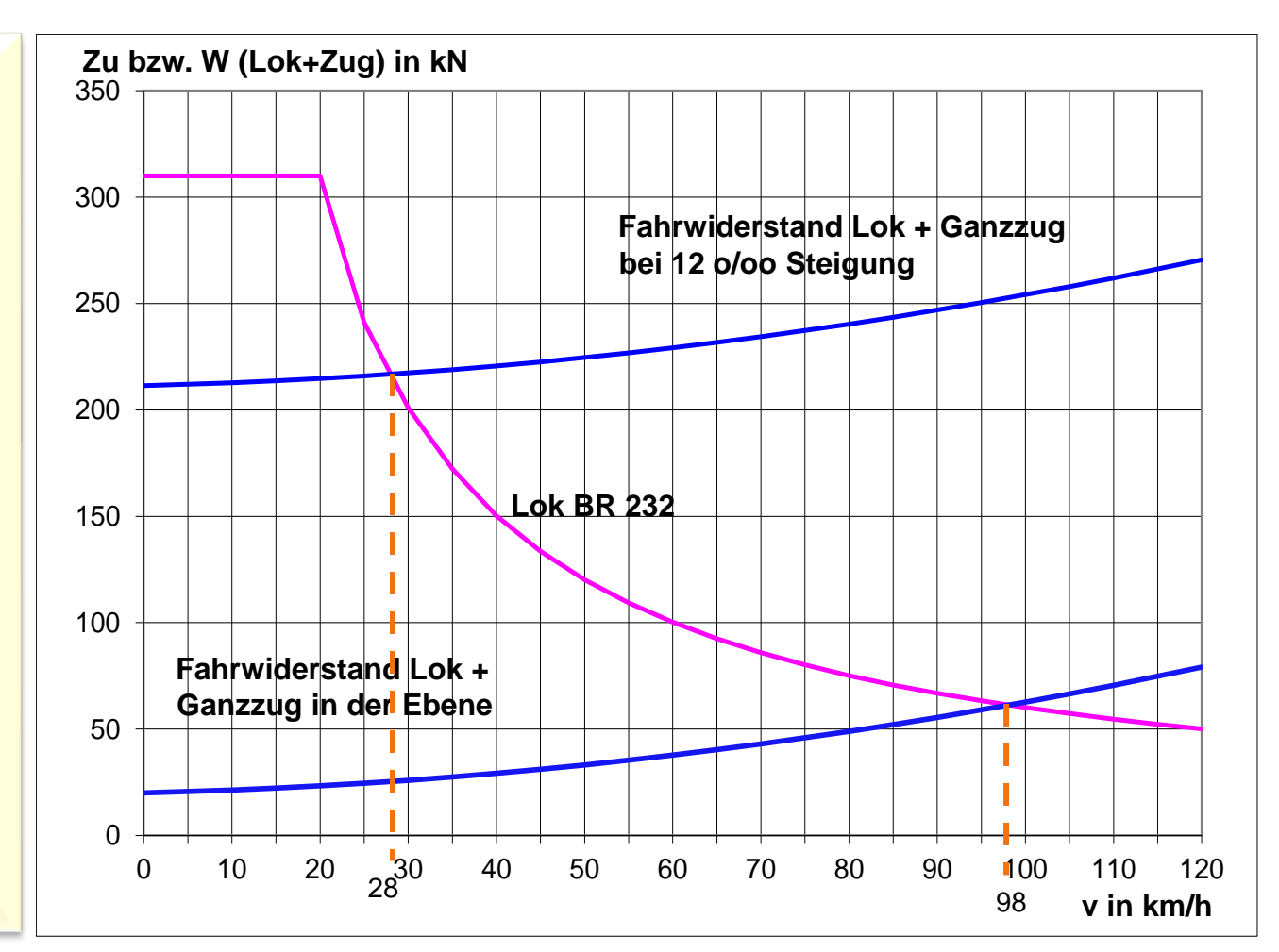

#### **6. Reibwert Rad/Schiene µ (auch Kraftschlussbeiwert)**

Die von der Lokomotive entwickelte Zugkraft kann nur innerhalb der physikalischen Grenze der Reibung zwischen Rad und Schiene übertragen werden.

Diese Grenze ist im praktischen Eisenbahnbetrieb vielen Einflüssen unterworfen und damit flexibel. Es gelten hier aus praktischen Erfahrungen definierte Grenzwerte, welche niedriger als die labormäßig ermittelten Grenzwerte liegen. Es gilt folgende Beziehung:

[ **Zu** in kN, **m**= Reibungsmasse Lok in t, **g**=9,81, **µ**=dimensionslos] (Formel 10)  $\mu = Zu/(m^{*}g)$ 

Die erreichbare Höhe von µ wird durch die Wechselwirkung in der Kontaktfläche zwischen Rad und Schiene bestimmt. Es gelten u.a. folgende Einflüsse:

- Radsatzlast
- Größe der Reibfläche
- Zwischenschichten (z.B. Nässe, Schmutz)
- Fahrgeschwindigkeit
- Vorliegen von Gleitvorgängen in Y-Richtung bei Kurvenfahrt
- Rauheit der Reibpartner (Mikrohügelhöhe)

#### Reibwert Rad/Schiene

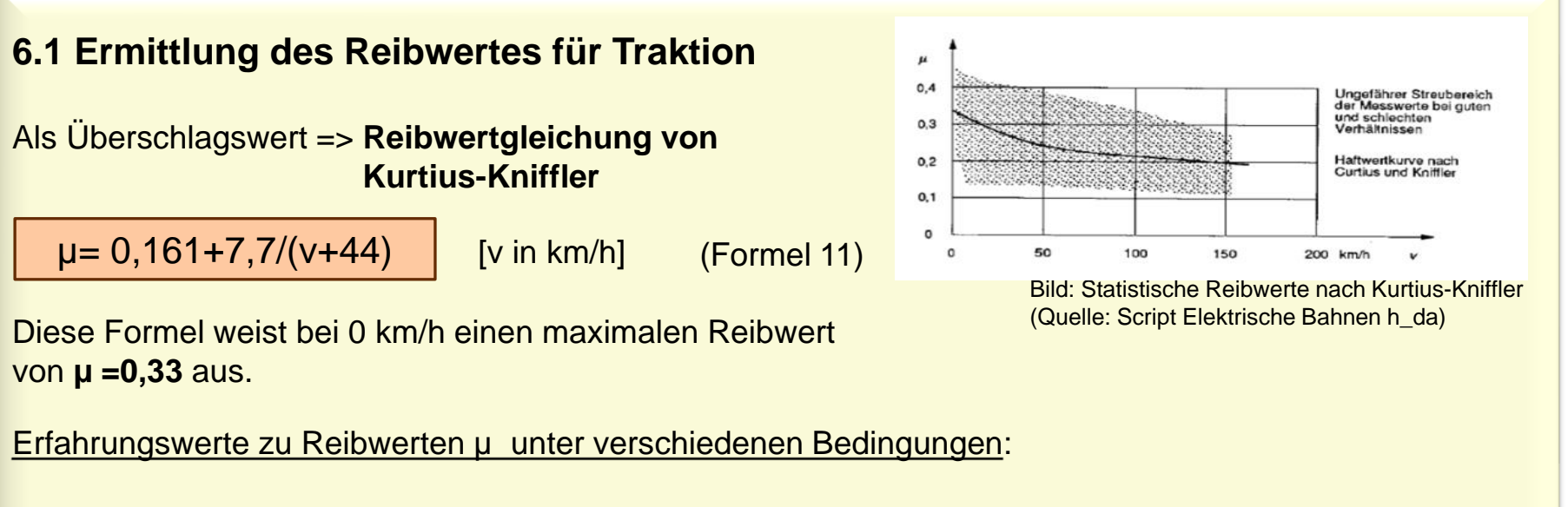

- Unter Idealbedingungen: **0,4** 

Da jedoch selten Idealbedingungen herrschen, sind für die Nutzung der max. Zugkräfte praktikablere Reibwerte zu unterstellen:

- Anfahrt nasse Schiene u. Sand: **0,35**
- Anfahrt nasse Schiene ohne Sand: **0,30**
- Streckenfahrt nasse Schiene ohne Sand: **0,25…0,28**

#### **6.2 Was verringert den Reibwert**

- Beginnender und abtrocknender Regen => starke Verringerung
- Dauerregen => mäßige Verringerung
- Laubfall und sonstiger Schmutz im Herbst=> sehr starke Verringerung
- Schmutz wie Industriestaub => starke Verringerung
- Enge Kurven => geringe bis mäßige Verringerung je nach Kurvenradius
- Treibradsätze mit Scheibenbremsen =>geringe Verringerung ggü. klotzgebremsten Radsätzen
- Geringe Fahrstufenanzahl und damit hohe Zugkraftsprünge bei Schaltwerklok => mäßige Verringerung

#### Reibwert Rad/Schiene

#### **6.3 Verbesserung der Zugkraftentwicklung**

#### 1. **Schienenkonditionierung**

- a) Nutzung von Sand =>heute aber reglementiert , siehe **EBA Ergänzungsregelung B 011**
- b) Druckluft-Blasdüsen =>diese soll Nässe und Schmutz von der Schiene entfernen

#### 2. **Vermeidung von Achsentlastungen bei der Anfahrt (siehe auch Pkt. 6.4)**

- a) Mechanischer Achslastausgleich während der Anfahrt durch technische Zusatzeinrichtungen
- b) Zugkraft-Tiefanlenkung zur Reduzierung von Achsentlastungsvorgängen beim Anfahren durch konstruktive Maßnahmen

#### 3. **Durch Methoden der Zugkraftregelung**

- a) Einzelachsregelung, diese soll unterschiedliche übertragbare Zugkräfte je Achse erkennen und ausgleichen
- a) Feinstufige oder idealerweise stufenlose Zugkraftregelung
- b) Schleuderschutzbremse, diese soll die Zugkraft des Antriebes bei beginnendem Schleudern zeitlich befristet reduzieren und damit die Schleuderneigung mindern
- d) Radschlupfsteuerung, diese ermöglicht das gezielte Erreichen des Makroschlupfes und damit des Reibwertmaximums

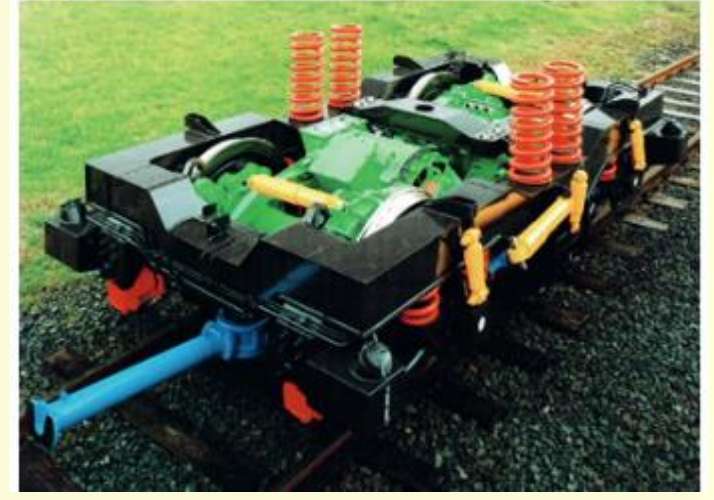

Bild: Beispiel für eine Zugkrafttiefanlenkung gemäß Pkt. 2b mit Zugstange Quelle: Aufsatz D. Däumlich, Tu Dresden

# **6.4 Sonderfall -Verringerung der erreichbaren Zugkraft infolge Achsentlastung durch Höhe des Drehzapfens im Drehgestell**

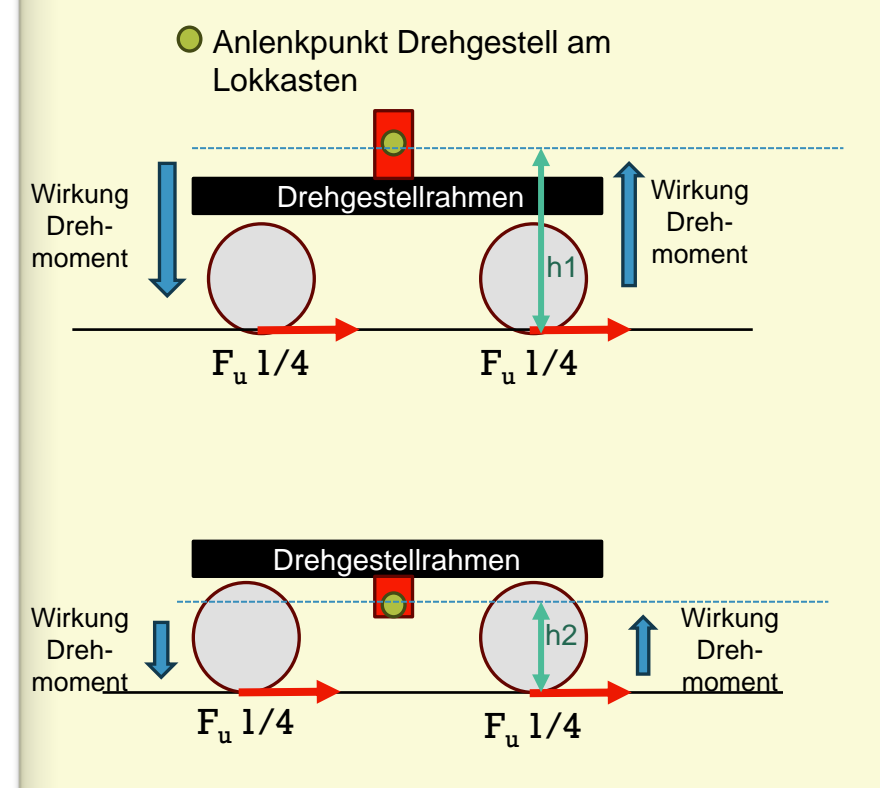

#### **Fall1: Ungünstige Drehzapfenanlenkung**

Durch Zugkrafteinfluss F<sub>u</sub>1/4 wird durch den Höhenversatz h1 des Drehgestell-Anlenkpunktes zur Schienenoberkante um diesen ein Drehmoment auf den Drehgestellrahmen erzeugt. **Dadurch wird jeweils Achse 1 entlastet und Achse 2 belastet. Bei gemeinsamer Regelung der Achsen gibt Achse 1 dann die je Achse erreichbare Zugkraft vor.** Fu 1/4

#### **Fall2: Beispiel Drehzapfen-Tiefanlenkung**

Durch Zugkrafteinfluss F<sub>u</sub>1/4 wird über den geringeren Hebelarm h2 um den Drehgestell-Anlenkpunkt ein geringeres Drehmoment auf den Drehgesellrahmen erzeugt. **Dadurch wird Achse 1 weniger entlastet und Achse 2 weniger belastet. Die Gesamtzugkraft der Lok ist höher.**

 **Die erreichbare Gesamtzugkraft wird bestimmt aus dem Zugkraftangebot des Treibradsatzes 1, es sei denn jeder Treibradsatz besitzt eigene Zugkraftregelung.**

# **7. Radschlupf bei Traktion**

- ‒ Schlupf bedeutet eine etwas höhere Umfangsgeschwindigkeit des treibenden Rades gegenüber der Vortriebsgeschwindigkeit
- ‒ Für jede Kraftübertragung von Rad zur Schiene ist Schlupf erforderlich
- ‒ Unterteilung in Mikroschlupf und Makroschlupf (siehe Bild rechts)
- ‒ Mikroschlupf verursacht elastische Verformungen an den Reibpartnern, Makroschlupf eine plastische Verformung
- ‒ Radschlupfsteuerung ermöglicht Fahren im Makroschlupfbereich bis Pkt. C im Bild und damit höhere Reibwertausnutzung (hier als Kraftschlussbeiwert bezeichnet), dieses ist jedoch stärker verschleißbehaftet. Quelle: Wende, Fahrdynamik des Schienenverkehrs,

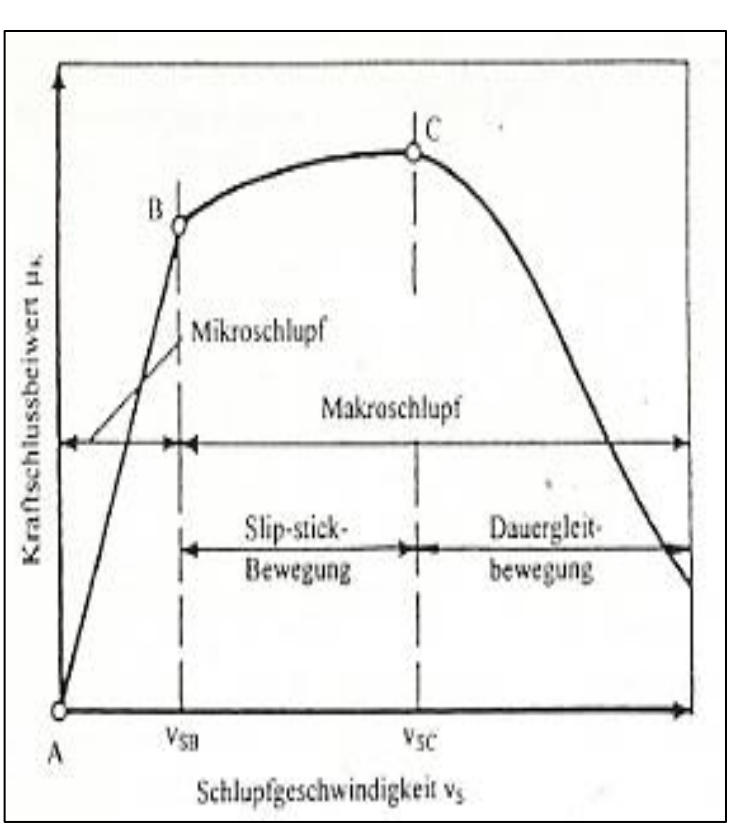

1.Auflage 2013

#### **Bremskraft**

#### **8. Bremskraft**

Die Ergebnisse dieser Zusammenhänge werden in sogenannte Bremstafeln zusammengefasst. Für die technische Dimensionierung der Bremsen sind die ausnutzbaren Reibwerte limitiert und betragen nur ca. 50 % der für die Zugkraftauslegung der Tfz anwendbaren Reibwerte.

2. Für die technische Dimensionierung der Bremsen sind die ausnutzbaren sind die ausnutzbaren Reibwerte limiti<br>Dies ist u.a. dadurch begründet, dass

 $U = \frac{1}{2}$ -beim Bremsen im Gegensatz zur Traktion unterschiedliche Vorgänge im Radaufstandspunkt ablaufen und

-die Bremsphase im Gegensatz zur Zugkraftphase einen sicherheitsrelevanten Charakter besitzt.

Eine wesentliche technische Einrichtung zur Sicherung der Bremskraft stellen die Sandstreuanlage sowie ein Gleitschutz dar, welcher ab einer bestimmten Reibwertausnutzung vorgeschrieben ist.

Die **TSI** nennt hier die Grenzwerte der Reibwertausnutzung und die **EBA-Ergänzungsregelung B 007**  ergänzt und fasst die dazu vorhandenen Regelwerke für nationale Anwendung zusammen.

#### **8.1 Bremswegberechnung**

Diese erfolgt unter Nutzung von Bremsablaufmodellen. Man unterscheidet zwischen Betriebsbremsungen und Schnellbremsungen.

Hinweis: Für Zugfahrten mit **Zugsicherung ETCS** gilt ein gesondertes Bremsmodell.

#### **8.2 Bremsleistungsberechnung**

Für jedes Fahrzeug des Zugverbandes wird durch versuchsweise Ermittlung von Bremswegen ein sogenanntes **Bremsgewicht** ermittelt.

Die Summe der Bremsgewichte aller Fahrzeuge des Zuges ergibt das Gesamt-Bremsgewicht des Zuges.

Aus diesem Wert werden die **vorhandenen Bremshundertstel** des Zuges als Kenngröße des Bremsvermögens des Zuges ermittelt:

Bremshundertstel = Gesamtbremsgewicht (t) \*100 Gesamtzuggewicht (t)

(Formel 12)

Im Gegenzug dazu ergeben sich für jede Zugfahrt im Fahrplan festgelegte **erforderliche Bremshundertstel** anhand folgender Parameter:

- Signal- bzw. Vorsignalabstände
- Streckenneigungen
- Art der Bremsen (schnell wirkend oder langsam wirkend)
- Fahrgeschwindigkeit

Damit ein Zug die im Fahrplan vorgegebene Fahrgeschwindigkeit fahren darf muss folgendes gelten: **vorhandene Bremshundertstel** ≥ **erforderliche Bremshundertstel** 

#### **Beispiel für Bremstafel für erforderliche Bremshundertstel**

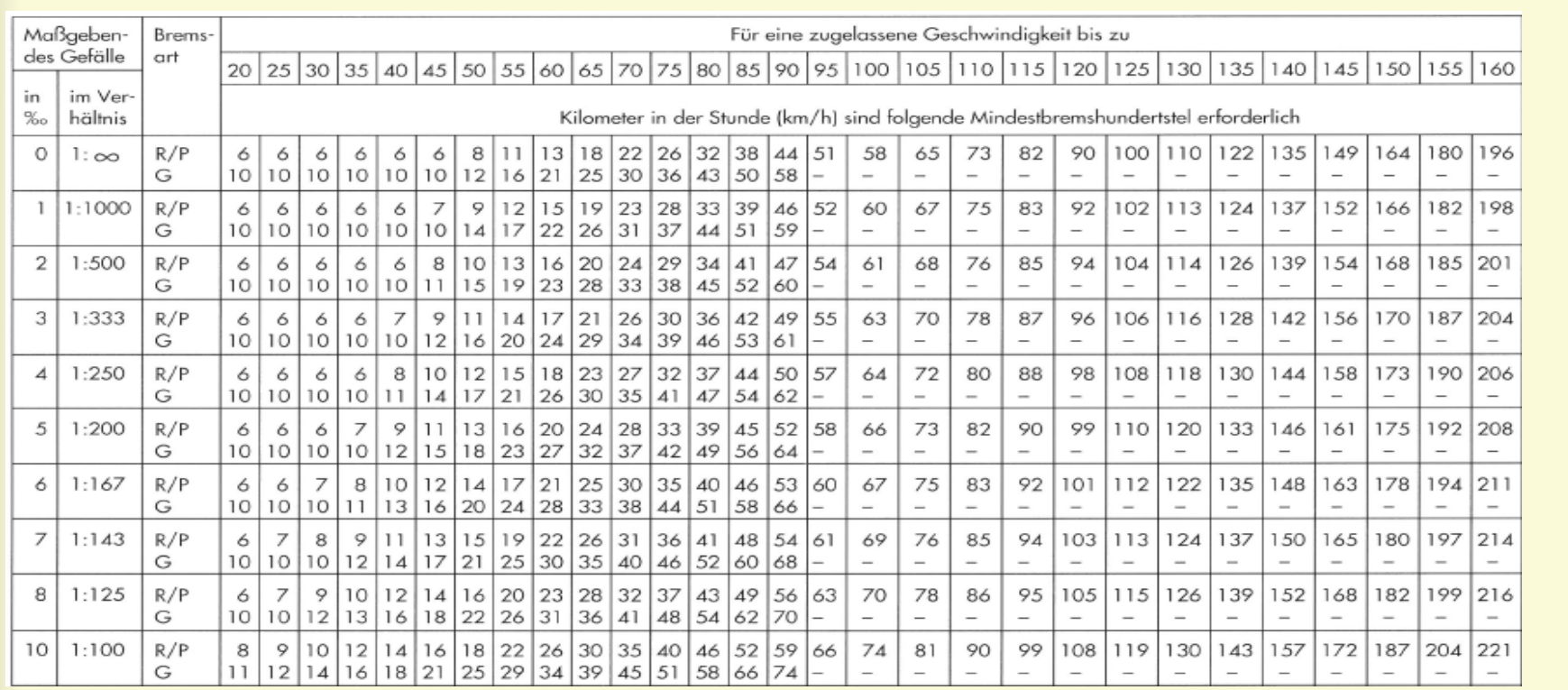

Quelle: Handbuch Bremsen für Schienenfahrzeuge, Fa. Knorr-Bremse 1990

# Zuglängsdynamik

**9. Zuglängsdynamik** (hier für UIC Schraubenkupplung und Seitenpuffer)

Die Erachtet werden (siehe Bild). Die Ergebnisse werden in sogenannte Bremstafeln zusammengefasst. Die erste b Ein Zugverband muss als Kette von Einzelmassen, welche über Zug- und Druckfedern interagieren,

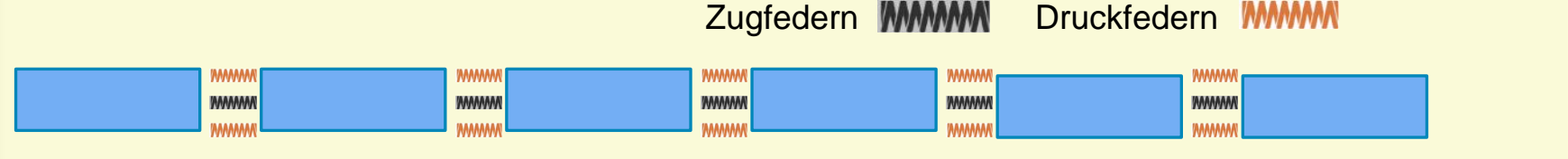

Unterschiede zwischen Zugkraft und Bremskraft **9.1 Durch Zugkrafteinfluss** können im Zusammenhang mit der unterschiedlichen Massenträgheit der Fahrzeuge insbesondere bei Güterzügen Kraftspitzen an den Kupplungen entstehen.

Als Extremfall kann es z.B. bei der Anfahrt durch schnellen Zugkraftanstieg in Verbindung mit noch nicht gelösten Bremsen in hinteren Zugteil durch hohe Kraftspitzen zur **Überschreitung der Bruchlast der Kupplungen** und damit zur **Zugtrennung** kommen.

- Abhilfe: -Einbau von Zugeinrichtungen mit besonders hohem Energieverzehr zum Abbau von Kraftspitzen
	- Betriebliche Anweisungen an die Tfz-Führer für das Aufschalten der Zugkraft
	- Festlegung von **Zughakengrenzlasten**\*

\*maximale Zuglast, welche auf benanntem Streckenabschnitt **gezogen** werden darf. Diese wird anhand der verwendeten Wagenkupplungen steigungsabhängig vom Netzbetreiber ermittelt. Übersteigt die Wagenzugmasse die Zughakengrenzlast, so muss **nachgeschoben** werden.

9.2. Durch Druckkrafteinfluss infolge von Bremsvorgängen oder bei (nach-) geschobenen Zügen können durch unterschiedlichen Druckkraftaufbau im Zugverband zu Druckspitzen an den Seitenpuffern kommen.

Als Extremfall könnte es z.B. durch schnelles Anlegen der Bremsen im vorderen Zugteil und Unterschiede zwischen Zugkraft und Bremskraft gleichzeitigen Auflaufen des noch ungebremsten hinteren Zugteiles besonders in engen Gleisbögen zu einer **Entgleisung** kommen.

**Abhilfe:** Steuerung eines langsamen Bremskraftaufbaues im Zugverband (Bremsstellung G) und Limitierung der zulässigen Nachschiebekräfte bei Schiebelok bzw. der zulässigen dynamischen Bremskräfte von Zuglokomotiven

#### **Eigenschaften der Bremsstellungen für Güterzüge:**

- G: Langsamer Bremskraftaufbau, Bremszylinderfüllzeit ca. 20 s, Bremszylinderlösezeit ca. 45 s
- P: Schneller Bremskraftaufbau, Bremszylinderfüllzeit ca. 4 s, Bremszylinderlösezeit ca. 15 s

#### Zuglängsdynamik

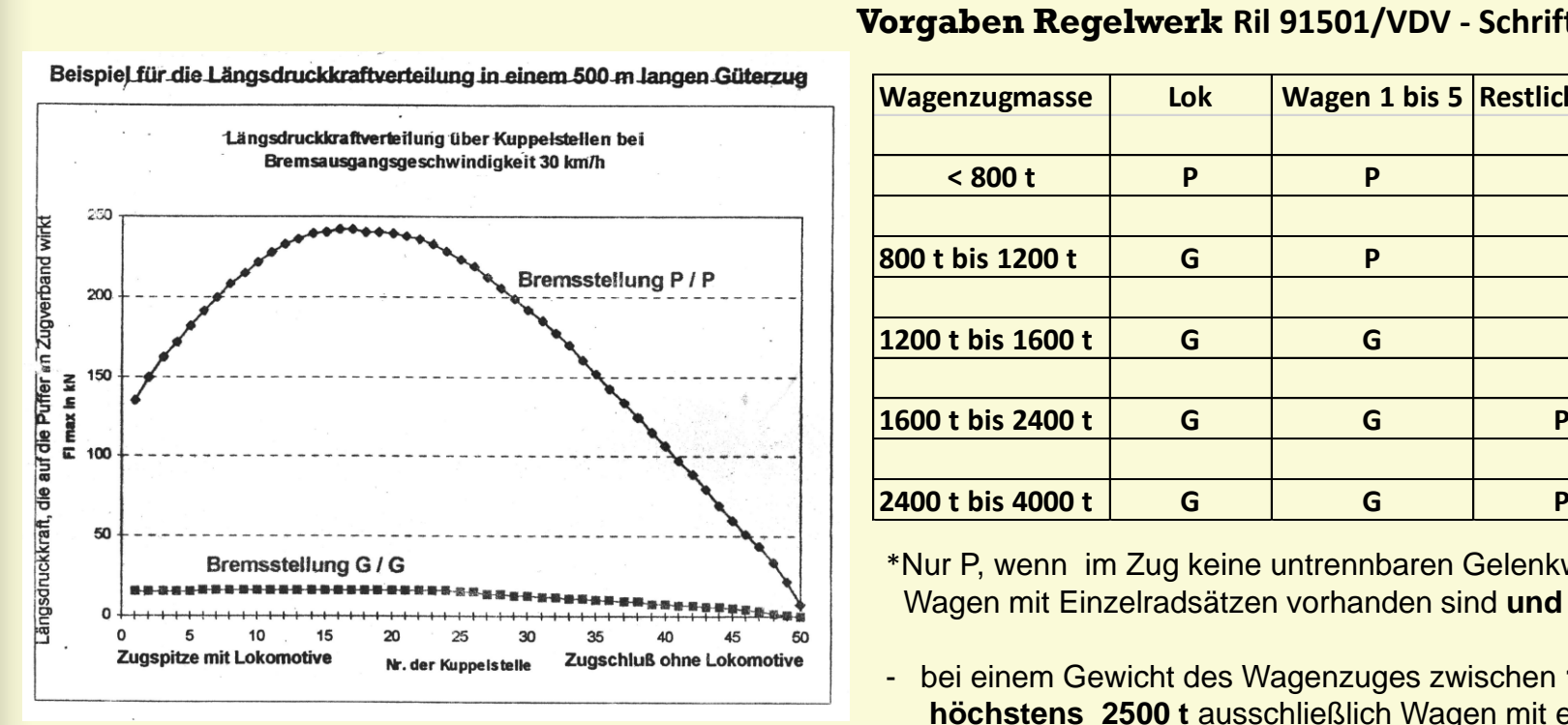

Bild: Gemessener Verlauf der Längsdruckkräfte in einem Zugverband mit 50 Wagen

Quelle: Sammlung des Verfassers

#### **Vorgaben Regelwerk Ril 91501/VDV - Schrift 757 Teil B**

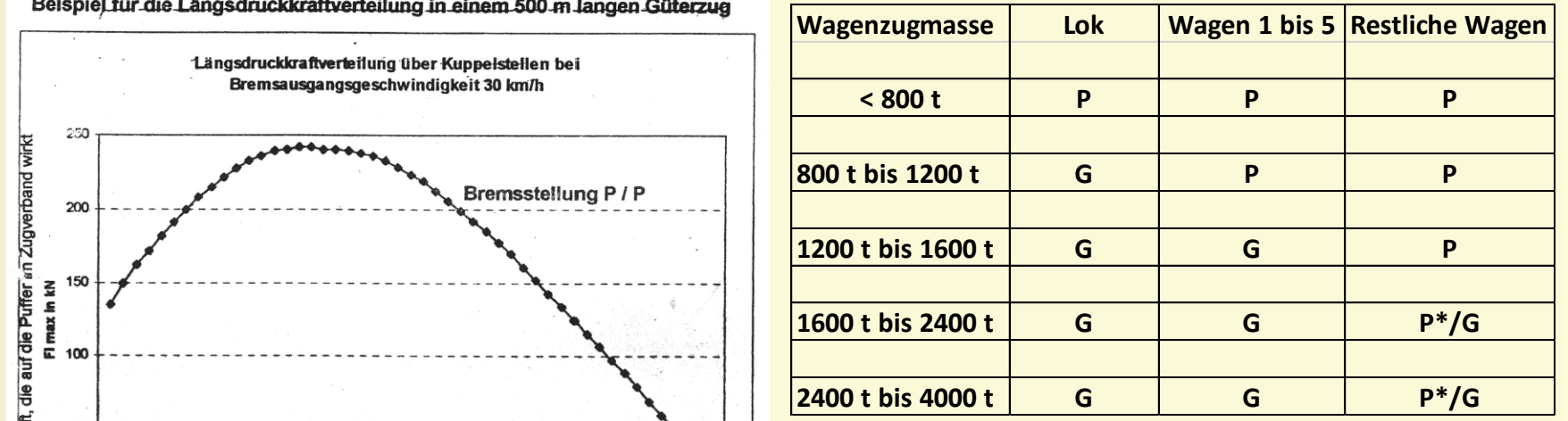

\*Nur P, wenn im Zug keine untrennbaren Gelenkwagen oder Wagen mit Einzelradsätzen vorhanden sind **und** wenn

- bei einem Gewicht des Wagenzuges zwischen **1601 t und höchstens 2500 t** ausschließlich Wagen mit einem Gesamtgewicht von **mindestens 32 t** und
- bei einem Gewicht des Wagenzuges zwischen **2501 t und höchstens 4000 t** ausschließlich Wagen mit einem Gesamtgewicht von **mindestens 40 t** eingestellt sind, sonst Bremsstellung G

# Vielen Dank für Ihre Aufmerksamkeit!